Rough Draft Company

PROJECT 7000 -1-<br>
H.G. Kolsky

FILE MEMORANDUM

**SUBJECT:** Simplified Timing Rules **for SIGMA** 

## I. Introduction:

Quite often **as** part of the programming of a new problem **for SIGMA**  it is desirable to make rough estimates **of** the running time **of** various sections of **the** code. Sometimes these estimates **are** for comparing the running time on **STRETCH** vs **some** other computer, **but** usually they **are for** estimating the amount of machine time needed or **for** comparing alternate ways of programming the same job to see which runs faster.

Because most applications do not require the precision of a detailed timing chart or Simulator run.<sup>1</sup> I have listed two simplified methods of estimating approximate running times. **The** methods are in the order of increasing complexity. **The** user should pick the one which is commesurate with the accuracy of the estimate needed.

**The** times listed **are** averages obtained **from** Simulator **runs** assuming ttnormaltl**sequences** of instructions and memory conflicts and **have only** indirect relationships to **the** hardware speeds.

## **11.** Method One -- Simple Averaging

- **1. Form** a total counting all the instructions executed in the program **as** one except the following.
	- **(a)** Omit all simple index type instructiona which **are** followed by Floating Point or VFL instructions.
	- (b) Omit all branches xxxibx which are not taken.
- (c) Count TRANSMIT orders  $2^n$  times, where n is the number of words transmitted.
- (d) Count SWAP orders 3<sub>A</sub> times.
- **2.** Multiply the total thus obtained by I. **4** microseconds. This is the approximate total time **for** the program not counting start-up or

/p

run-down times. An additional 10 microseconds should be added **SERVICE** for these if the program is not imbedded in another program.

## III Method **Two** -- Averaging by Classes of Instructions

- **1.** Count the number **of** instructions to be executed in the program in **each** of the following types:
	- *(a)* Floating Point
	- **(b)** VFL
	- (c) Indexing
	- (d) Branching
	- *(e)* Miscellaneous **(TRANSMIT**, etc)
- **2.** For Floating Point, form **a sum** *of* the following:
	- **(a) Count** each add type instruction as 1.**0 usec,** Multiply instructions 2.0 **us,** Divide 7.0 **usec, Square** Root **20 usec,**  Loads and Stores 0.6 usec.
	- (b) **Add** 0.5 usec **for** each **case** of memory conflicts **(data** coming **from**  the **same box 2** instructions in a row. ) **Lf** the exact number isn't  $known - assume one quarter of consecutive main memory references$ are conflicts.
- **3. For** VFL Instructions, multiply the number of **Add** or Connect **Type**  instructions by:
	- (a) **1.0** usec for 1-8 bit field data
	- **(b)** 0.5 usec for each additional byte in the data
	- (c) Add 1.0 usee for each croes-word-boundary **case. (as** an estimate assume one tenth of references cross boundaries)
	- (d) Add 1.0 usec  $\overline{\text{str}}$  for each **"To Memory ''** type.
	- *(e)* Add 0.5 usec for each memory conflict **as** for floating point
	- **(f) For** binary Multiply add *2.0* usec to the correaponding **ADD** case
	- **(g)** For binary Divsion add 7.0 usec to the corresponding **ADD case**
	- (h) For Decimal Multiply and Divide, add **3.0 usec** to the corresponding binary case.
- 43 For Indexing Instructions (except branches)
	- **(a)** Count **as** zero time if followed by a VFL **or** Floating Point Instruction.
	- (b) Count as  $0.8$  usec if followed by anothet ndex operation or a branch order.
	- (c) Count each step in LVS, LVE, and RN as 0.8 usec.
	- (d) Add 0.5 usec for each memory conflict.
- 5. For Branching Instructions
	- **(a)** For all branches not taken count as **zero** time if followed by a VFL or Floating Point Instruction
	- (b) Count other branches not  $x$  addixx taken as  $0.8$  usec.
	- (c) Count unconditioned branches and index branches which are taken as **2.0** usec.
- (a) Count arithmetic result branches **which are** taken **a8**  5.0 usee
- *6 -* For Miscellaneous:

Each special instruction has its **own** time. **Some** of **the** more common **cases are:** 

- **(a) TRANSMIT:**Count 1.6 usee per word transmitted
- (b) SWAP: Count 6.0 usec per **pax** ipair of **E** words swapped
- *(c)* **CONVERT: Count** 15.0 usec.

Other repetitive type instructions **such as** EX, **EXIC, MPYC** should be broken into their component parts and these **summed** as **above.** 

**7.** If **the** program **is** isolated (not imbeddded in another **program) add**  10 usec for *initial* start-up and final run-down times.

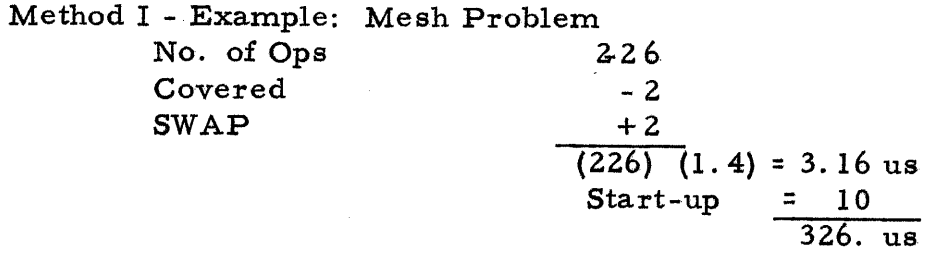

 $\sim 10^7$ 

## Method II - Example: Mesh Problem

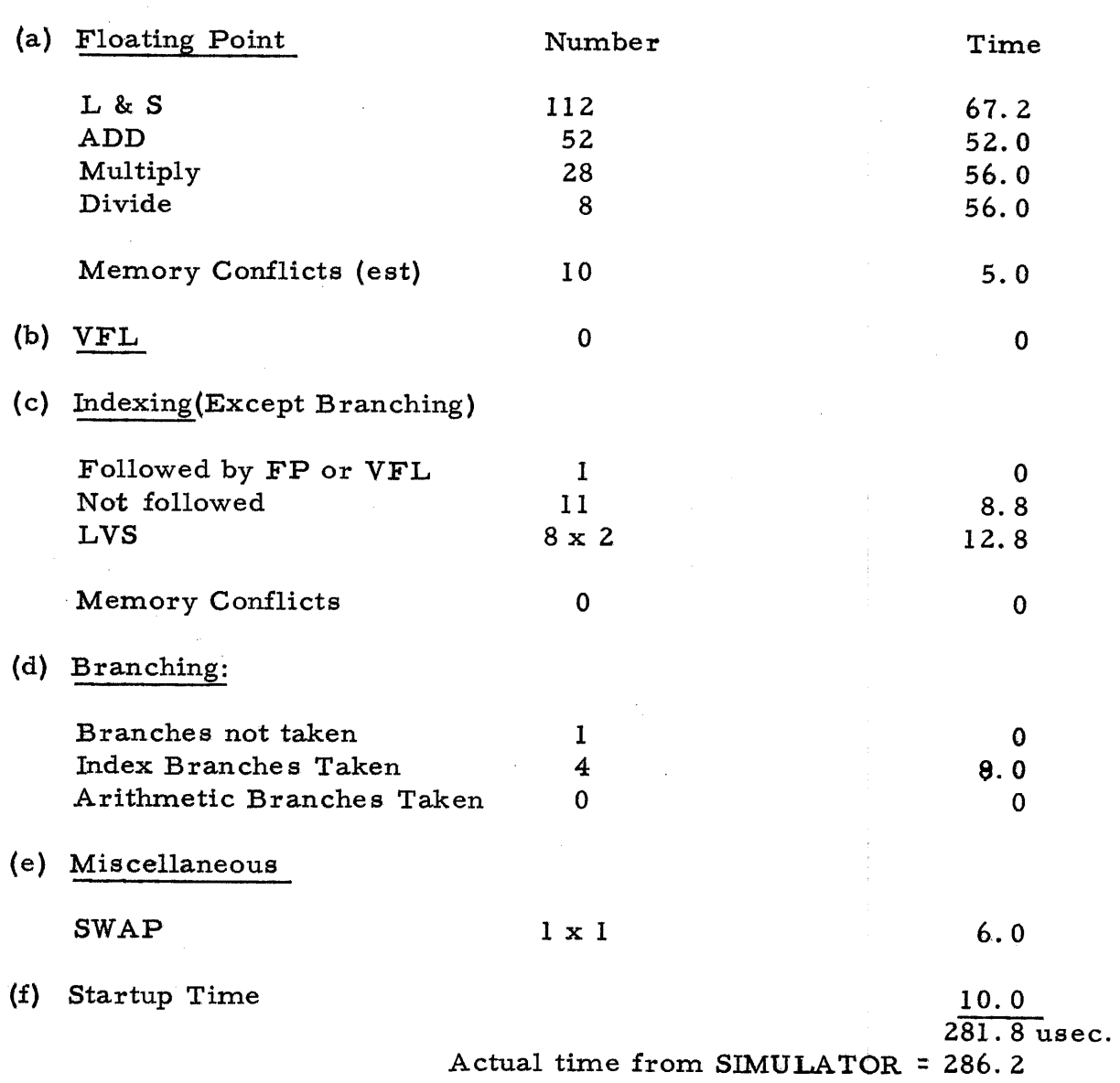

 $\bar{1}$ 

 $\sim$   $\sim$